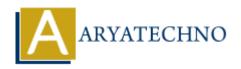

# **MYSQL MCQs - 7**

**Topics**: MYSQL

Written on April 22, 2024

# 61. What is the purpose of the COUNT() function in MySQL?

- A) To return the number of rows in a table
- o B) To calculate the total value of a numeric column
- C) To return the average value of a numeric column
- o D) To concatenate values from multiple rows into a single string

Answer: A) To return the number of rows in a table

# 62. Which SQL command is used to add a foreign key constraint to a table in MySQL?

- ∘ A) ADD FOREIGN KEY
- B) CREATE FOREIGN KEY
- C) ALTER FOREIGN KEY
- ∘ D) SET FOREIGN KEY

**Answer:** B) CREATE FOREIGN KEY

# 63. What is the purpose of the UNIQUE constraint in MySQL?

- A) To ensure that each row in a table is unique
- B) To ensure that a column does not contain null values
- C) To specify the default value for a column
- D) To specify the primary key for a table

**Answer:** A) To ensure that each row in a table is unique

#### 64. Which SQL function is used to return the lowercase version of a string in MySQL?

- A) LOWER()
- ∘ B) LCASE()
- ∘ C) TOLOWER()
- ∘ D) CONVERT()

**Answer:** A) LOWER()

#### 65. What is the purpose of the CASCADE option in a foreign key constraint in MySQL?

- A) To specify the action to perform when a foreign key constraint is violated
- $\circ$  B) To specify the action to perform when a primary key constraint is violated
- $\circ$  C) To specify the action to perform when a column is updated
- o D) To specify the action to perform when a column is deleted

**Answer:** A) To specify the action to perform when a foreign key constraint is violated

#### 66. Which SQL command is used to create a view in MySQL?

- ∘ A) CREATE VIEW
- ∘ B) ADD VIEW
- ∘ C) MAKE VIEW
- ∘ D) INSERT VIEW

**Answer:** A) CREATE VIEW

# 67. What is the purpose of the EXISTS operator in MySQL?

- A) To check if a value exists in a specified range
- B) To check if a subquery returns any rows
- o C) To filter rows based on a specified condition
- o D) To specify the columns to retrieve in the result set

**Answer:** B) To check if a subquery returns any rows

# 68. Which SQL function is used to return the uppercase version of a string in MySQL?

- A) UPPER()
- ∘ B) UCASE()
- ∘ C) TOUPPER()
- D) CONVERT()

**Answer:** A) UPPER()

#### 69. What is the purpose of the AS keyword in MySQL?

- A) To specify the table to perform the operation on
- B) To specify the columns to retrieve in the result set
- o C) To rename a column or table in the result set
- $\circ\,$  D) To filter rows based on a specified condition

**Answer:** C) To rename a column or table in the result set

# 70. Which SQL command is used to remove a foreign key constraint from a table in MySQL?

• A) DELETE FOREIGN KEY

- $\circ$  B) REMOVE FOREIGN KEY
- ∘ C) DROP FOREIGN KEY
- ∘ D) ERASE FOREIGN KEY

**Answer:** C) DROP FOREIGN KEY

© Copyright **Aryatechno**. All Rights Reserved. Written tutorials and materials by <u>Aryatechno</u>

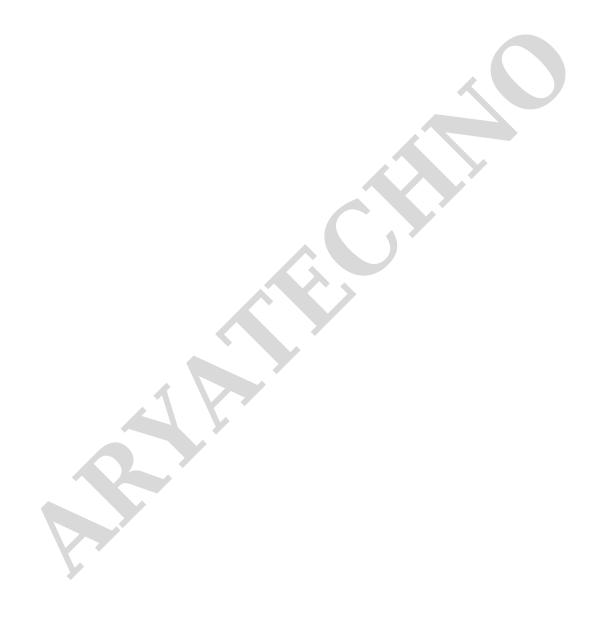